### Loan Officer Disclosure Procedure UPDATED

- 1. First determine if this borrower(s) previously been PR'd (Prequalified / Preapproved)?
- If yes, email <u>mtgsupportcenter@flanaganstatebank.com</u> and ask for the loan number to have the PR removed.
   Note - Loan number changes will be done within 15 minutes always upon request!
- 3. If the loan was not previously PR'd (Prequalified / Preapproved), Loan Officer will setup their new loan and when ready for disclosure will email <u>mtgsupportcenter@flanaganstatebank.com</u> for the loan number to be changed. The loan officer will state in this email what their two- digit loan number sequence should be to help our internal staff label the loan correctly.

Note - Loan number changes will be done within 15 minutes always upon request!

4. Under Forms and Docs the Loan Officer will fill in/check "Borrower Summary" screen and enter the property address:

|                              |          | Borrower Sun                                 | nmary                        |                            |            |
|------------------------------|----------|----------------------------------------------|------------------------------|----------------------------|------------|
| Type to filter               |          | Expand All                                   | Collapse All                 |                            |            |
| Forms & Docs                 |          | <ul> <li>Configuration</li> </ul>            |                              |                            |            |
| Loan Comparison              |          | Loan Origination Type                        |                              |                            |            |
| Borrower Summary             | 4        | Wholesale  V RESPA 2010 Loan:                |                              |                            |            |
| Loan Estimate                | Ð        | Borrower Information                         |                              |                            |            |
| Itemized Fee Workshee        | t        | First Name                                   | Middle Initial               | Last Name                  | Generation |
| 4506-C                       |          | Loan                                         |                              | Test - Broker              |            |
| HMDA Information             |          | Email Address                                | Date of Birth                | SSN                        |            |
|                              |          | jheinrich@fsbfamily.com                      | 1/1/1973                     |                            | ۲          |
| Qualifying Ratios            | 0        | Home Phone                                   | Work Phone                   | Cell/Alt Phone Fax         |            |
| Vendor Info                  | 0        | 630-399-2827 Present Address                 |                              |                            |            |
| Scenario Pricer              |          | Address Street                               |                              |                            |            |
| Register Loan                | 0        | Fake 1234                                    |                              |                            |            |
| Lock                         | <b>B</b> | City                                         | State                        | Zip Zip Ext.               |            |
| Flood Hazard                 | -4       | NORMAL                                       | L v                          | 61761                      |            |
|                              |          | Mailing Address (complete if dit             | ferent from Present Address) |                            |            |
| Processing                   | ₽        | Address Street                               |                              | _                          |            |
| Title Request                | 0        | City                                         | State                        | Zip Zip Ext.               |            |
| Appraisal Request            | ₽        |                                              |                              |                            |            |
| Engagement Letter<br>Request |          | Co-Borrower Information     Add Co-Borrower? | s ○ No                       |                            |            |
| Hazard Insurance<br>Request  | ₽        | First Name                                   | Middle Initial               | Last Name<br>Test - Broker | Generation |
| U/W Transmittal              | ₽        | Email Address                                | Date of Birth                | SSN                        |            |
| Denial/Withdrawn Letter      | r        | jheinrich@fsbfamily.com                      | 8/28/2003                    | •••••                      | ۲          |

Please make sure to enter all loan amount information, and product code dropdowns. Make sure you hit save.

|                              |                                                       | •                          |                                              |        |
|------------------------------|-------------------------------------------------------|----------------------------|----------------------------------------------|--------|
| Forms & Docs                 | Intent To Proceed                                     |                            |                                              |        |
| Loan Comparison              | Property Information     Same as Borrower's Present A | Address? O Yes O No        |                                              |        |
| Borrower Summary             | Subject Property Address                              |                            |                                              |        |
| Loan Estimate                | 30 E 1st Street                                       |                            |                                              |        |
| Itemized Fee Worksheet       | Address Number Addre                                  | ess Street                 | Address Unit                                 |        |
|                              | 30 E 1st                                              | t Street                   |                                              |        |
| 4506-C                       | City                                                  | State                      | County                                       |        |
| HMDA Information             | EL PASO                                               |                            | WOODFORD 🗸                                   |        |
| Qualifying Ratios            | Zip                                                   | Zip Ext.                   |                                              |        |
| Vendor Info 🔒                | 61738                                                 |                            |                                              |        |
| Scenario Pricer              | Loan Information     Sales Price                      | Estimated Balance on Home  | Property Type                                |        |
|                              | \$118.000.00                                          | \$0.00                     | Detached                                     |        |
| Register Loan                | Estimated/Appraised Value                             |                            |                                              | ť      |
| Lock                         | Same as Sales Price                                   | Approx. Mtg Payment        | Property will be Purpose of Loan             |        |
| Flood Hazard                 | \$120,000.00                                          | \$0.00                     | Primary Residence    Purchase                | -      |
|                              | Base Loan Amount                                      | Is Employee Loan?          | Froduct                                      | 1      |
| Processing                   | \$117,000.00                                          | O Yes 🖲 No                 | USDA                                         | × P    |
| Title Request                | Guarantee Fee Financed                                | LTV                        | Lien Type Montgage Applied For               | $\neg$ |
| Appraisal Request            | \$2,387.00                                            | 99.489%                    | First Mortgage USDA/RHS                      | ~      |
|                              | Total Loan Amount                                     | CLTV                       | Number of Months Rate                        |        |
| Engagement Letter<br>Request | \$119,387.00                                          | 99.489%                    | 360 7.625%                                   |        |
|                              | Down Payment                                          | Subordinate Financing LIAB |                                              |        |
| Hazard Insurance             | 0.847% % \$1,000.00                                   | \$0.00                     |                                              |        |
| U/W Transmittal              | Subordinate Financing DOT                             | New First Mortgage Amount  | Closing Costs from 2nd Lien Application Date |        |
|                              | 300                                                   | \$0.00                     | \$0.00                                       | -/     |
| Denial/Withdrawn Letter      | Construction/Construction Per                         | rmanent Only               |                                              |        |
| MERS Information             |                                                       |                            |                                              |        |
| Closing Request              |                                                       |                            |                                              |        |
| Lending Portal - URLA        |                                                       |                            | Save/Close Cance                             | əl     |

- 5. Loan Officer will pull credit if not done previously.
- 6. Loan Officer will Complete 1003/URLA in MBOT including the following.
  - a. Residency 2 year minimum
  - b. Employment 2 year minimum (address and contact information)
  - c. Assets estimated if cash needed for closing
  - d. Liabilities updated to match Credit Report and items being paid off marked
  - e. Declarations
  - f. Government Monitoring
  - g. Leave email for borrowers BLANK if wet-sign.

| FINASTRA MORTGAGEBOTLOS | Create ▼ Pipeline ▼ Rates R            | eports • Resources •                                                                        |                           |
|-------------------------|----------------------------------------|---------------------------------------------------------------------------------------------|---------------------------|
| A Loan Pipeline Searc   | ch Results 98B12039509 - Test - Broker |                                                                                             |                           |
|                         | Loan Test - Broker                     |                                                                                             |                           |
| Type to filter          | Berrower Name                          | Borrower Details                                                                            | S DECLARATION             |
| Forms & Docs            | First Name*                            | Taxpayer Identifier Number                                                                  |                           |
| Lending Portal - URLA   | Loan                                   | <u>SSN</u> <u><u></u></u>                                                                   | Additional Details        |
| Borrowers               | Middle Name                            | Date Of Birth<br>01/01/1973                                                                 | Dependents                |
| Loan Test - Broker      |                                        |                                                                                             | 0 [Edit]                  |
| Loan 2 Test - Broker    | Last Name<br>Test - Broker             | Citizenship<br>US Citizen                                                                   | *                         |
| Loan Details            |                                        |                                                                                             | Military                  |
| Property                | Suffix                                 | <ul> <li>Marital Status</li> <li>CAIVRS #</li> <li>Married</li> <li>✓ A304430339</li> </ul> | +Add                      |
| Employment & Income     |                                        |                                                                                             |                           |
| Assets                  |                                        |                                                                                             | Alternate Names           |
| Liabilities             | Contact Info                           | Present Address                                                                             | +Add                      |
| REO                     | Email Address                          | Street Address<br>Fake 1234 Unit #                                                          |                           |
| Cost Summary            | jheinrich@fsbfamily.com                | Pake 1234 Onlt #                                                                            |                           |
| Other Data              | Home Phone Number<br>(630) 399-2827    | Zip Code City<br>61761 NORMAL                                                               | Other Addresses           |
| Doc Packages            |                                        | State Country<br>IL                                                                         | Mailing Address<br>[Edit] |

7. Please make sure to "Order MI" or "Re-Order MI" on any Conventional loan <80% LTV. This will save you from having to restart the file if this is now reflected on the initial docs! 8. Now it is time to setup you Loan Estimate. Loan Officers can update fees when necessary, on a per loan basis, however, please advise your sales manager if an LE template needs to be updated.

| FINAS | TRA MORTGAGEB       | OTLOS Cre      | eate • Pipeline •      | Rates        | Reports - | Resources -            |          |       |          | 0  |
|-------|---------------------|----------------|------------------------|--------------|-----------|------------------------|----------|-------|----------|----|
| *     | Loan Pipeline       | Search Results | 98B12039509 - <b>T</b> | est - Broker |           |                        | 6        | 8     | ø        | 43 |
|       |                     |                | n Estimat              |              |           |                        |          |       |          |    |
| Type  | to filter           |                | an Estimat             |              |           |                        |          |       |          |    |
|       | s & Docs            |                | Loan Estimate          |              | Fees      |                        |          |       |          |    |
| Lo    | an Comparison       | Cre            | ditor                  |              |           | Loan ID                |          |       |          |    |
| Во    | rrower Summary      | / [            |                        |              |           | 0012039509             |          |       |          |    |
|       | an Estimate         | B              | edisclosure Informa    | tion         |           |                        |          | Vie   | w Histor | v  |
| Ite   | mized Fee Worksheet |                |                        |              |           |                        |          |       |          |    |
| 45    | 06-C                | Date           | e of Loan Estimate     |              |           | Loan Estimate Expirati | ion Date |       |          |    |
| HN    | IDA Information     | 12/            | 22/2023                |              |           | 12/27/2023             |          | 05:00 | PM       |    |
| QL    | alifying Ratios     | 🔒 Dise         | closure Delivery Metho | d            |           | Borrower Received Da   | te       |       |          |    |
| Ve    | ndor Info           | 0              |                        |              | ~         | MM/DD/YYYY             |          |       |          |    |
| Sc    | enario Pricer       |                |                        |              |           |                        |          |       |          |    |
| Re    | gister Loan         | e In           | itial Disclosure (Dis  | closed 12    | /14/2023) |                        |          |       |          |    |
| Lo    | ck                  | B Date         | e of Loan Estimate     |              |           | Loan Estimate Expirati | ion Date |       |          |    |
| Flo   | ood Hazard          | 12/            | 14/2023                |              |           | 12/27/2023             |          | 05:00 | РМ       |    |
| Pro   | ocessing            | 🔒 Dise         | closure Delivery Metho | d            |           | Borrower Received Da   | te       |       |          |    |
| Tit   | le Request          | A E-           | disclosure             |              | ~         | 12/18/2023             |          |       |          |    |

9. In your Loan Estimate: VERY IMPORTANT ON PREVIOUSLY PR'd LOANS – LO PRIOR to registering or locking each loan should go the "Fees Tab" and hit the "recalculate" loan fees to make sure the appropriate UFMIP or Guaranty Fees are populated correctly so the total loan amounts are correct BEFORE registering and locking each loan.

| FINAST | RA MORTGAGEBO                              | OTLOS      | Create - Pipeline - F                                                                              | Rates Reports -         | Resources -             |             | 0           |
|--------|--------------------------------------------|------------|----------------------------------------------------------------------------------------------------|-------------------------|-------------------------|-------------|-------------|
| *      | Loan Pipeline                              | Search Res | sults 98B12039509 - <b>Test -</b>                                                                  | Broker                  |                         |             | 1 A3        |
| Type t | o filter                                   | L          | oan Estimate                                                                                       | K                       |                         |             | 1           |
| Forms  | & Docs                                     |            | Loan Estimate                                                                                      | Fees                    |                         |             |             |
|        | an Comparison<br>Tower Summary             |            | Fee View Tolerance View                                                                            | Audit View              |                         | Recal       | culate Fees |
| Iter   | an Estimate<br>nized Fee Worksheet<br>16-C | ₽          | The Disclose button is disable<br>and delivery method. For the l<br>Disclosure these fields are on | oan Estimate, these fie | lds are on the Loan Est |             |             |
| нм     | DA Information                             |            | Origination Charges                                                                                |                         |                         |             | \$0.00      |
| Qua    | alifying Ratios                            | <b>⊖</b>   | Fee Name                                                                                           | Current                 | Paid By                 | Paid To     | Details     |
|        | ndor Info<br>enario Pricer                 | ₽          | Loan Officer Compensation                                                                          | \$3,283.14              | Lender V                | Other 🗸 🖉   | ٢           |
| Reg    | gister Loan                                | <b>₽</b>   | Select a Fee to Add                                                                                | ~                       |                         |             |             |
|        | od Hazard                                  | ΞQ.        | Services Borrower Cann                                                                             | ot Shop For             |                         |             | \$2,446.81  |
| Pro    | cessing                                    | Ð.         | Fee Name                                                                                           | Current                 | Paid By                 | Paid To     | Details     |
| Title  | e Request                                  | Ð          | Appraisal Fee                                                                                      | \$650.00                | Borrower 🗸              | Appraiser 🗸 | •           |

### 10. When entering Title Fees: be sure to select a service provider for each fee.

| Forms & Docs           | Services Borrower Can Shop      | For               |            |         | \$3,488.00 |
|------------------------|---------------------------------|-------------------|------------|---------|------------|
| Loan Comparison        | Fee Name                        | Current           | Paid By    | Paid To | Details    |
| Borrower Summary       | Pest Inspection Fee             | \$150.00          | Borrower 🗸 | Other 🗸 |            |
| Loan Estimate          |                                 |                   |            |         |            |
| Itemized Fee Worksheet | Title - ALTA 22-06              | \$125.00          | Borrower 🗸 | Title 🗸 | 0          |
| 4506-C                 |                                 |                   |            |         | - /        |
| HMDA Information       | Title - ALTA 7-06               | \$100.00          | Borrower 🗸 | Title 🗸 | 0          |
| Qualifying Ratios      | PFC Sec 32                      | Affiliate         | Financed   | 🗆 POC 🎾 | 1&H @      |
| Vendor Info 🔒          | Service Provider Select an Item | or Type to Search |            |         | × +        |
| Scenario Pricer        | Tolerance Category              |                   |            |         |            |
| Degister Lean          | Suregory                        |                   |            |         |            |

11. If you have origination or discount fees, please make sure to add them to the LE screen and the registration / lock screen before proceeding.

# Loan Estimate

| Loan Estimate                                                                                                 | Fees                    |                       |           |               |
|----------------------------------------------------------------------------------------------------|-------------------------|-----------------------|-----------|---------------|
| Fee View Tolerance View Aud                                                                                   | it View                 |                       |           |               |
|                                                                                                    |                         |                       | Reca      | alculate Fees |
| The Disclose button is disabled. E<br>and delivery method. For the Loan<br>Disclosure these fields are on the | n Estimate, these field | ds of on the Loan Est |           |               |
| Origination Charges                                                                                           | /                       |                       |           | \$0.00        |
| Fee Name                                                                                                    | Current                 | Paid By               | Paid To   | Details       |
| Discount Points                                                                                               | \$0.00                  | Borrower V            | Lender 🗸  | 0 🛇           |
| Loan Officer Compensation                                                                                     | \$3,283.14              | Lender 🗸              | Other 🗸 🖉 | •             |
| Select a Fee to Add                                                                                           | ~                       |                       |           |               |

- 12. Click the Recalculate button!!!!!!
- 13. Loan Officer will register/lock loan in MBOT.

14. VERY IMPORTANT - LOAN OFFICER SHOULD GO TO "STATUS AND TRACKING" AND VALIDATE EACH LOAN BEFORE GENERATING DISCLOSURES! MAKE SURE THAT ANY RED ITEMS SHOWN ARE NOT RELEVANT TO YOUR INTEREST RATE / LOCK!

| FINASTRA MORTGAGEE    | OTLOS Create - Pipeline -       | Rates Reports -   | Resources 🔻         | 0         |
|-----------------------|---------------------------------|-------------------|---------------------|-----------|
| A Loan Pipeline       | Search Results 98B12039509 - Te | est - Broker      |                     | a 🖍 🕰     |
|                       | Loan Validatio                  | n                 |                     |           |
| Type to filter        |                                 |                   |                     |           |
|                       | Label                           | 1003 Value        | Registration Value  | U/W Value |
| Forms & Docs          | Loan Number                     | 98B12039509       | 98B12039509         |           |
|                       | Interest Rate                   | 7.6250            |                     | (Missing) |
| Lending Portal - URLA | Product Code                    |                   | USDA 30             | (Missing) |
|                       | Base Loan Amount                | 117000.00         | 117000.00           |           |
| Doc Packages          | Financed PMI/MIP/VAFF           | 2387.00           | 2387.00             |           |
|                       | Total Loan Amount               | 119387.00         | 119387.00           |           |
| Closing Docs          | Term                            | 360               | 360                 |           |
|                       | sorrower First Name             | Loan              | Loan                |           |
| Services              | Borrower Last Name              | Test - Broker     | Test - Broker       |           |
|                       | Borrower Generation             | (Missing)         | (Missing)           |           |
| Status & Tracking     | Borrower SSN                    | 123456789         | 123456789           |           |
| Loan Status           | Property Address                | 30 E 1st Street   | 30 E 1st Street     |           |
| Loan Status           | City                            | EL PASO           | EL PASO             |           |
| Loan History          | State                           | IL                | IL                  |           |
| Validate Loan         | Zip                             | 61738             | 61738               |           |
| validate Loan         | County                          | WOODFORD          | WOODFORD            |           |
| Actions               | Property Type                   | Detached          | Detached            |           |
|                       | Appraisal Value                 | 120000.00         | 120000.00           |           |
| Imaging               | Escrow Waiver                   | N                 | N                   |           |
|                       | Escrow Waiver Type              | (Missing)         | (Missing)           |           |
|                       | Occupancy Type                  | Primary Residence | e Primary Residence |           |
|                       | Purpose of Loan                 | Purchase          | Purchase            |           |
|                       | Purpose of Refinance            |                   |                     |           |
|                       | Subordinate Financing CLTV      | 0.00              | 0.00                |           |
|                       | Subordinate Financing HCLTV     | 0.00              | 0.00                |           |

\*\*Reminder to Enter Application Date, Interview Date, and Interviewer into MBOT. Application & Interview date must *match* so that this date transfers to the 1003 when disclosed.

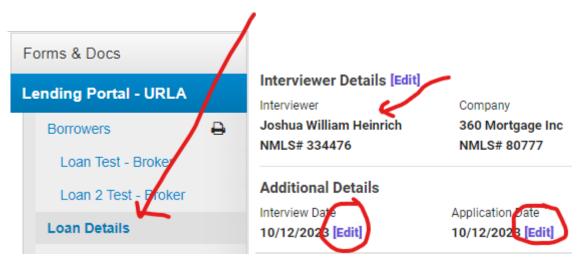

The loan officer's name should automatically be entered and in some instances it is not. Please make sure to double check these critical fields while setting up your loans for disclosures. If you have a loan that one of these fields is not populating, please send an email with the loan number to <u>dcarls@fsbfamily</u> so Doug Carls can discuss this issue further directly with MBOT's customer support. Obviously, we understand if you cannot wait to proceed in order to disclose, but please make us aware of these issues. 15. Now it is time to check your cash to close on your LE: First click on the cash to close button at the bottom of the LE Fees Tab

| Forms & Docs                                         |        | Loan Estimate                                                                                           | Fees                      |                    |             |                |
|------------------------------------------------------|--------|----------------------------------------------------------------------------------------------------|---------------------------|--------------------|-------------|----------------|
| Borrower Summary<br>Loan Estimate                    | ₽      | Fee View   Tolerance View   At                                                                          | Jdit View                 |                    | Rec         | calculate Fees |
| HMDA Information<br>Qualifying Ratios<br>Vendor Info | ₽<br>₽ | The Disclose button is disabled<br>and relivery method. For the Lo<br>Disclosure these fields are on th | an Estimate, these fields | are on the Loan Es |             |                |
| Scenario Pricer                                      |        | Or gination Charges                                                                                     |                           |                    |             | \$3,637.83     |
| Lock                                                 | B      | Fee Name                                                                                                | Current                   | Paid By            | Paid To     | Details        |
| Lock Extension                                       |        | dommitment Fee                                                                                          | \$750.00                  | Borrower 🗸         | Lender V    | Ø              |
| Flood Hazard                                         |        | Communent Fee                                                                                           | <i>™</i> 3730.00 <b>№</b> | Bollowel           | Lender      | •              |
| Processing                                           |        | D scount Points                                                                                         | \$2,887.83                | Borrower 🗸         | Lender 🗸    | 0 🛇            |
| Title Request                                        | 0      |                                                                                                    |                           |                    |             |                |
| Appraisal Request                                    | 0      | Select a Fee to Add                                                                                     | ~                         |                    |             |                |
| Hazard Insurance<br>Request                          | ₽      | Services Borrower Canno                                                                                 | t Shop For                |                    |             | \$1,716.26     |
| U/W Transmittal                                      | ₽      | Fee Name                                                                                                | Current                   | Paid By            | Paid To     | Details        |
| U/W Conditions/Decision                              | Ð      | Appraisal Fee                                                                                           | \$500.00                  | Borrower 🗸         | Appraiser 🗸 | 0              |
| Denial/Withdrawn Letter                              |        | Appraisarie                                                                                             |                           |                    | , ipprotect | Ŭ              |
| Closing Request                                      |        | Credit Report                                                                                           | \$100.00                  | Borrower 🗸         | Other 🗸 🗹   | 0              |
| File Contact Information                             | ₽      |                                                                                                    | _                         |                    |             |                |
| Lending Portal - URLA                                | V      | Final Inspection Fee                                                                                    | \$150.00                  | Borrower 🗸         | Appraiser 🗸 | O              |

## Loan Estimate

Next Click on the Adobe version of the LE.

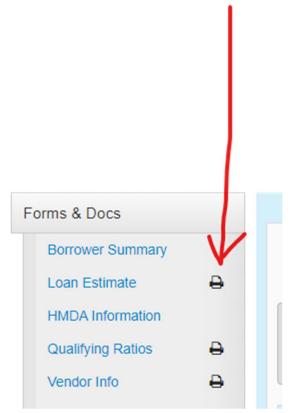

Now compare LE Cash to Close Vs. MBOT Fees Tab. If this does not match email compliancecondtions@flanaganstatebank.com.

|                                                            |                                                                                                    |                     | -                                            | Sure and Eoc                                                           | in Estimate to compare manyour crosing disclosure.                                                                                                    |
|------------------------------------------------------------|----------------------------------------------------------------------------------------------------|---------------------|----------------------------------------------|------------------------------------------------------------------------|----------------------------------------------------------------------------------------------------|
| LOAN ES<br>ATE ISSUED<br>PPLICANTS<br>ROPERTY<br>ALE PRICE | 8/2/2022<br>Alixandria Autum<br>617 east 7th stree<br>Spencer , IA 5130'<br>123 North Central<br>HARTLEY, IA 5134<br>\$89,225 | t spencer<br>Aveneu |                                              | LOAN TERM<br>PURPOSE<br>PRODUCT<br>LOAN TYPE<br>LOAN ID #<br>RATE LOCK | 30 years<br>Purchase<br>Fixed Rate<br>□ Conventional □ FHA □ VA ⊠ RHS<br>0011721057<br>□ No ⊠ Yes, until 9/14/2022 at 5:00 PM EDT<br>Before closing, your interest rate, points, and lender credits can<br>change unless you lock the interest rate. All other estimated<br>closing costs expire on 8/12/2022 at 5:00 PM EDT |
| Loan Terms                                                 | 5                                                                                                    |                     |                                              | Can this am                                                            | ount increase after closing?                                                                                                    |
| Loan Amoun                                                 | t                                                                                                    | \$90,               | 126                                          | NO                                                                     |                                                                                                    |
| Interest Rate                                              |                                                                                                    | 5.62                | 5%                                           | NO                                                                     |                                                                                                    |
|                                                            | ncipal & Interest<br>ments below for your<br>Monthly Payment                                                                  | \$518               | 3.82                                         | NO                                                                     |                                                                                                    |
| Prepaymen                                                  | t Penalty                                                                                                    |                     |                                              | Does the loa                                                           | n have these features?                                                                                                    |
| riepaymen                                                  | t r enany                                                                                                    |                     |                                              | NO                                                                     |                                                                                                    |
| Balloon Pay                                                | ment                                                                                                    |                     |                                              | NO                                                                     |                                                                                                    |
| Projected P                                                | ayments                                                                                                    |                     |                                              |                                                                        |                                                                                                    |
| Payment Cal                                                | culation                                                                                                    |                     |                                              |                                                                        | Years 1 – 30                                                                                                    |
| Principal & Int                                            | terest                                                                                                    |                     |                                              |                                                                        | \$518.82                                                                                                    |
| Mortgage Ins                                               | urance                                                                                                    |                     | +                                            |                                                                        | 26                                                                                                    |
| Estimated Esc<br>Amount can inc                            |                                                                                                    |                     | +                                            |                                                                        | 176                                                                                                    |
| Estimated To<br>Monthly Pay                                |                                                                                                    |                     |                                              |                                                                        | \$721                                                                                                    |
| & Assessmen                                                | <b>ixes, Insurance</b><br>Its<br>rrease over time                                                                             | \$176<br>a mon      | ⊠Propert<br>⊠Homeo<br>⊡Other:<br>See Section | wner's Insurar                                                         | YES                                                                                                    |
| Costs at Clo                                               | osing                                                                                                    |                     |                                              |                                                                        |                                                                                                    |
| Estimated Cl                                               | osing Costs                                                                                                    | \$9,4               |                                              | udes \$6,854 in<br>lits. See page 2 f                                  | Loan Costs + \$2,550 in Other Costs - \$0 in Lender<br>or details.                                                                                                    |
|                                                            |                                                                                                    | no Inclu            | ides Closing (                               | osts. See Calculating Cash to Close on page 2 for details.             |                                                                                                    |

16. You are now ready to disclose your loan.

#### **E-Sign Packages**

- Go to Forms and Docs
- Go to Loan Estimate
- Under Initial Disclosure Enter today's date under date of loan estimate
- \*Please make sure that this date is within 3 days of your application date on your URLA/1003.
- Select E Disclosure on Method type from the drop down
- The borrower received date will fill in automatically for you.
- <u>DO NOT fill in the Borrower Intent to Proceed date or Method of Intent.</u> This leaves off important dates from the LE!
- <u>Remember to Reset up you MI if necessary</u>
- In the bottom left hand corner of the LE Tab, click "Disclose".
   This brings final figures into your disclosure set and saves all data for LE tracking purposes for compliance.
- Make sure to hit Save in the bottom right-hand corner. Please see the below screenshots:

### Loan Estimate

| Loan Estimate                   | Fees |                              |    |          |   |
|---------------------------------|------|------------------------------|----|----------|---|
| Creditor                        |      | Loan ID                      |    |          |   |
| FLANAGAN STATE BANK             |      | 0011614658                   |    |          |   |
| Initial Disclosure              | 1    |                              |    |          |   |
| Date of Loan Estimate           |      | Loan Estimate Expiration Dat | te |          |   |
| 12/23/2023                      |      | 01/06/2024                   |    | 05:00 PM |   |
| Disclosure Delivery Method      | F    | Borrower Received Date       |    |          |   |
| E-disclosure                    | ~    | 12/28/2023                   |    |          |   |
| Intent To Proceed               |      |                              |    |          |   |
| Borrower Provided Intent to Pro | ceed | Method Provided              |    |          |   |
| MM/DD/YYY                       |      |                              |    |          | ~ |
| Provided By                     |      | Received By                  | •  |          |   |
|                                 | *    | Brady Bugh                   |    |          |   |

Please double check the below fields are accurate:

| Loan Details                    |                 |          |                               | F      | ayment Schedule  |  |
|---------------------------------|-----------------|----------|-------------------------------|--------|------------------|--|
| Product                         |                 |          | Escrow Waiver                 |        |                  |  |
| Conventional 30                 |                 |          | No                            |        | ~                |  |
| Interest Rate                   |                 |          | Interest Rate Expiration Date |        |                  |  |
| 5.000%                          |                 |          | MM/DD/YYYY                    |        | HH:MM AM/PM      |  |
| Estimated Closing Date          |                 |          | Estimated First Payment D     | ate    |                  |  |
| 08/16/2021                      |                 |          | 10/01/2021                    |        |                  |  |
| Loan Purpose                    |                 |          |                               |        |                  |  |
| Purchase                        |                 | ~        |                               |        |                  |  |
| Occupancy                       |                 |          | Loan Amount                   |        |                  |  |
| Primary Residence               |                 | ~        | \$196,650.00                  |        |                  |  |
| Purchase Price                  | Appraised Value |          | Property Type                 |        |                  |  |
| \$207,000.00                    |                 | Detached |                               | ~      |                  |  |
| \$207,000.00                    | \$210,000.00    |          |                               |        |                  |  |
| \$207,000.00<br>Number of Units |                 |          | Existing Loan(s) Assumed      | or Tal | ken Subject To 😧 |  |

### Remember to Reset up you MI if necessary

### • Make sure to hit Save in the bottom right-hand corner.

| Compliance Details                  |                |                                 |
|-------------------------------------|----------------|---------------------------------|
| losing Cannot Occur Until           |                |                                 |
| MM/DD/YYYY                          |                |                                 |
|                                     | Last Disclosed | Current                         |
| Annual Percentage Rate (APR)        | 0.000%         | 5.102%                          |
| Total Prepaid Finance Charges (PFC) | \$0.00         | \$2,270.01                      |
| Finance Charge                      | \$0.00         | \$185,657.46                    |
| Amount Financed                     | \$0.00         | \$194,379.99                    |
| Total of Payments 😡                 | \$0.00         | \$380,037.45                    |
| Total Interest Percent (TIP)        | 0.0000%        | Only calculated when disclosed. |
| Ortgage Insurance                   |                |                                 |
|                                     |                |                                 |
|                                     |                | Cancel Save                     |

In the bottom left hand corner of the LE Tab, click "Disclose".
 This brings final figures into your disclosure set and saves all data for LE tracking purposes for compliance.

| (                    |                   |                   |              |
|----------------------|-------------------|-------------------|--------------|
| Closing Request      | Finance Charge    | \$18,629,037.04   | \$196,000.04 |
| ending Portal - URLA | Amount Financed   | (\$18,312,348.42) | \$116,138.08 |
| Doc Package          | Total of Payments | \$312,688,62      | \$312.688.62 |
| Disclose             |                   |                   | Cancel Save  |

- 17. You are now ready to send our your disclosures E-Sign Packages
  - Go to Doc Packages
  - Hit the words Order Document Package
  - From the Document Package Type drop down please select "Initial Disclosure"
  - When you are ready to send the disclosures, make sure to **check the "EDisclosure" and "Click Sign" boxes.**
  - Click submit at the bottom Your disclosures were sent!

|                           | Loan Estimate              |      |                       |                     |
|---------------------------|----------------------------|------|-----------------------|---------------------|
| Type to filter            |                            |      |                       |                     |
| Forms & Docs              | Loan Estimate              | Fees |                       |                     |
| Lending Portal - URLA     | Creditor                   |      | Loan ID               |                     |
| Doc Packages              |                            |      | 0012039509            |                     |
| Order Document<br>Package | Redisclosure Information   |      |                       | View History        |
| Closing Docs              | Date of Loan Estimate      |      | Loan Estimate Expirat | tion Date           |
| Services                  | 12/23/2023                 |      | 12/27/2023            | <b>III</b> 05:00 PM |
| Status & Tracking         | Disclosure Delivery Method |      | Borrower Received Da  |                     |
|                           |                            | ~    | MM/DD/YYYY            |                     |

# Order Document Package

| Document Engine                   | Document Package Type |
|-----------------------------------|-----------------------|
| DocMagic 🗸                        | Initial Disclosure    |
| Request Type                      | Language              |
| Complete Package                  | English               |
| Plan Code                         |                       |
| USDA-RHS USDA: USDA RURAL HOUSING | * 🗙                   |
| Alt vender Code                   | ut To Borrower        |
| Event Notification                |                       |
| Additional Data                   |                       |
| Upload PDF to DocBlock            |                       |
|                                   |                       |
|                                   | Cancel Submit         |

#### Wet Sign Packages

- From the Document Package Type drop down please select "Initial Disclosure"
- DO NOT check the "EDisclosure" and "Click Sign" boxes as these will be wet signed!
- Click submit at the bottom
- You can then print the initial disclosures.

Under Doc Packages, click Order Document Package.

Select the type of package you wish to print.

Submit.

| Turne to filter           | Order Document Package             | -                     |
|---------------------------|------------------------------------|-----------------------|
| Type to filter            | Document Engine                    | Document Package Type |
| Forms & Docs              | DocMagic ~                         | Initial Disclosure    |
| Doc Packages              | Request Type                       | Language              |
| Order Document<br>Package | Complete Package                   | English               |
|                           | Plan Code                          |                       |
| Closing Docs              | CONV Conventional: ALL FIXED LOANS | · ·                   |
| Services                  | Alt Lender Code                    |                       |
| Status & Tracking         |                                    |                       |
| Actions                   | eDisclosure Click Sign Mail C      | Dut To Borrower       |
| , calorio                 |                                    |                       |
| Imaging                   | Event Notification                 |                       |

| € | Cancel Submit |
|---|---------------|

Next, click the paper icon next to Order Document Package and click on Initial Disclosure.

| Forms & Docs         |       |
|----------------------|-------|
| Doc Packages         |       |
| View Documents       |       |
| DocMagic             |       |
| 🗟 Initial Disclosure |       |
|                      | Close |

Last, click on Initial Disclosure on the far left corner of the page to view your documents. Use the print icon on the right hand side to print.

| nitial Disclosur | re (PDF) Proof Sheet                                                                                                    | Audit                                                                                                    | APR Payment Calculation                                                                                                    | Section 32 Calculation                                                                                                    | Impound Analysis                                                                                                    | Upload PD    | DF |
|------------------|----------------------------------------------------------------------------------------------------|----------------------------------------------------------------------------------------------------|----------------------------------------------------------------------------------------------------|----------------------------------------------------------------------------------------------------|----------------------------------------------------------------------------------------------------|--------------|----|
| Upload to Image  | eFlow                                                                                                    |                                                                                                    |                                                                                                    |                                                                                                    |                                                                                                    |              |    |
|                  |                                                                                                    |                                                                                                    |                                                                                                    |                                                                                                    |                                                                                                    |              |    |
| ⊟ Ret            | trieveDocMagicDocs                                                                                                    |                                                                                                    | 1 / 48 - 100%                                                                                                    | + 🗄 🔊                                                                                                    |                                                                                                    | . <u>+</u> i |    |
|                  |                                                                                                    |                                                                                                    |                                                                                                    | 🗖 🔍                                                                                                    |                                                                                                    |              |    |
|                  |                                                                                                    |                                                                                                    |                                                                                                    |                                                                                                    |                                                                                                    |              |    |
|                  |                                                                                                    |                                                                                                    |                                                                                                    |                                                                                                    |                                                                                                    |              |    |
|                  |                                                                                                    |                                                                                                    |                                                                                                    |                                                                                                    |                                                                                                    |              |    |
|                  |                                                                                                    |                                                                                                    |                                                                                                    |                                                                                                    |                                                                                                    | _            |    |
|                  |                                                                                                    | Uni                                                                                                    | iform Residential I                                                                                                    | oan Application                                                                                                    |                                                                                                    |              |    |
|                  |                                                                                                    | completed by the                                                                                                    | e applicant(s) with the Lender's assist                                                                                                    | ance. Applicants should complete this                                                                                                    |                                                                                                    |              |    |
|                  | as applicable. Co-Borrower inform                                                                                                    | completed by the<br>nation must also                                                                                                    | e applicant(s) with the Lender's assist<br>be provided (and the appropriate box                                                                                                    | ance. Applicants should complete this the income or assets                                                                                                    | s of a person other than the Borrowe                                                                                                    | er           |    |
|                  | as applicable. Co-Borrower inform<br>(including the Borrower's spouse)<br>property rights pursuant to state                                                                                                    | completed by the<br>nation must also<br>will be used as a<br>law will not be used                                                                                              | e applicant(s) with the Lender's assist<br>be provided (and the appropriate box<br>basis for loan qualification or ∐ the i<br>sed as a basis for loan qualification, b                                                                                                    | ance. Applicants should complete this i<br>checked) when the income or asset<br>ncome or assets of the Borrower's spous<br>at his or her liabilities must be considered                                                                                                    | s of a person other than the Borrowe<br>e or other person who has communit<br>d because the spouse or other perso                                                                                               | ity<br>on    |    |
|                  | as applicable. Co-Borrower inform<br>(including the Borrower's spouse)<br>property rights pursuant to state<br>has community property rights pu                                                                                                    | completed by the<br>nation must also<br>will be used as a<br>law will not be us<br>rsuant to applical                                                                          | e applicant(s) with the Lender's assist<br>be provided (and the appropriate box<br>basis for loan qualification or ∐ the i<br>sed as a basis for loan qualification, b                                                                                                    | nce. Applicants should complete this<br>checked) when the income or assets<br>come or assets of the Borrower's spous<br>at his or her liabilities must be considered<br>unify property state, the security proper                                                                                                    | s of a person other than the Borrowe<br>e or other person who has communit<br>d because the spouse or other perso                                                                                               | ity<br>on    |    |
|                  | as applicable. Co-Borrower inform<br>(including the Borrower's spouse)<br>property rights pursuant to state<br>has community property rights pur-<br>state, or the Borrower is relying or                                                                                                 | completed by the<br>nation must also<br>will be used as a<br>law will not be used<br>rsuant to applicat<br>in other property la                                                | a applicant(s) with the Lender's assist<br>be provided (and the appropriate box<br>basis for loan qualification or<br>the loss of the loss of the loss of the loss<br>of the loss of the loss of the loss of the loss of the<br>ble law and Borrower resides in a corm<br>occated in a community property state <i>i</i>                          | nce. Applicants should complete this<br>checked) when the income or assets<br>ncome or assets of the Borrower's spous<br>it his or her liabilities must be considerer<br>nunity property state, the security proper<br>is a basis for repayment of the loan.                                                                                      | s of a person other than the Borrowe<br>e or other person who has communit<br>d because the spouse or other perso                                                                                               | ity<br>on    |    |
|                  | as applicable. Co-Borrower inform<br>(including the Borrower's spouse)<br>property rights pursuant to state<br>has community property rights pur-<br>state, or the Borrower is relying or                                                                                                 | completed by the<br>nation must also<br>will be used as a<br>law will not be used<br>rsuant to applicat<br>in other property la                                                | a applicant(s) with the Lender's assist<br>be provided (and the appropriate box<br>basis for loan qualification or<br>the loss of the loss of the loss of the loss<br>of the loss of the loss of the loss of the loss of the<br>ble law and Borrower resides in a corm<br>occated in a community property state <i>i</i>                          | nce. Applicants should complete this<br>checked) when the income or assets<br>come or assets of the Borrower's spous<br>at his or her liabilities must be considered<br>unify property state, the security proper                                                                                                    | s of a person other than the Borrowe<br>e or other person who has communit<br>d because the spouse or other perso                                                                                               | ity<br>on    |    |
|                  | as applicable. Co-Borrower inform<br>(including the Borrower's spouse)<br>property rights pursuant to state<br>has community property rights pur-<br>state, or the Borrower is relying or                                                                                                 | completed by the<br>nation must also<br>will be used as a<br>law will not be used<br>rsuant to applicat<br>in other property la                                                | a applicant(s) with the Lender's assist<br>be provided (and the appropriate box<br>basis for loan qualification or<br>the loss of the loss of the loss of the loss<br>of the loss of the loss of the loss of the loss of the<br>ble law and Borrower resides in a corm<br>occated in a community property state <i>i</i>                          | nce. Applicants should complete this<br>checked) when the income or assets<br>ncome or assets of the Borrower's spous<br>it his or her liabilities must be considerer<br>nunity property state, the security proper<br>is a basis for repayment of the loan.                                                                                      | s of a person other than the Borrowe<br>e or other person who has communit<br>d because the spouse or other perso                                                                                               | ity<br>on    |    |
|                  | as applicable. Co-Borrower inform<br>(including the Borrower's spouse)<br>property rights pursuant to state<br>has community property rights pur-<br>state, or the Borrower is relying or                                                                                                 | completed by the<br>nation must also<br>will be used as a<br>law will not be used<br>rsuant to applicat<br>in other property la                                                | a applicant(s) with the Lender's assist<br>be provided (and the appropriate box<br>basis for loan qualification or<br>the loss of the loss of the loss of the loss<br>of the loss of the loss of the loss of the loss of the<br>ble law and Borrower resides in a corm<br>occated in a community property state <i>i</i>                          | Ince. Applicants should complete this<br>checked) when the income or assets<br>this or her liabilities must be considered<br>munity property state, the security proper<br>is a basis for repayment of the loan.<br>Ind to apply for joint credit (sign below):                                                                                   | s of a person other than the Borrowe<br>e or other person who has communit<br>d because the spouse or other perso                                                                                               | ity<br>on    |    |
|                  | as applicable. Co-Borrower inform<br>(including the Borrower's spouse)<br>property rights pursuant to state i<br>has community property rights pu<br>state, or the Borrower is relying or<br>If this is an application for joint or                                                       | completed by the<br>nation must also<br>will be used as a<br>law will not be used<br>rsuant to applicat<br>in other property la                                                | a applicant(s) with the Lender's assist<br>be provided (and the appropriate box<br>basis for loan qualification or<br>the issed as a basis for loan qualification, is<br>bie law and Borrower resides in a com<br>coated in a community property state is<br>d Co-Borrower each agree that we inte                                                | Ince. Applicants should complete this<br>checked) when the income or assets<br>to the Borrower's spous<br>at his or her liabilities must be considered<br>munity property state, the security proper<br>is a basis for repayment of the loan.<br>Ind to apply for joint credit (sign below):<br>r                                                 | s of a person other than the Borrowe<br>e or other person who has communit<br>d because the spouse or other perso                                                                                               | ity<br>on    |    |
|                  | as applicable. Co-Borrower Inform<br>(including the Borrower's spouse)<br>property rights pursuant to state<br>has community property rights pur<br>state, or the Borrower training or<br>If this is an application for joint or<br>Borrower<br>Mortgage VA CO                            | completed by the<br>nation must also<br>will be used as a<br>law will not be us<br>nother property le<br>edit, Borrower an                                                     | e applicant(s) with the Lender's assist<br>be provided (and the appropriate box<br>basis for loan qualification orthe<br>sed as a basis for loan qualification, be<br>leav and Borower resides in a com<br>ocated in a community property state <i>i</i><br>d Co-Borrower each agree that we inte<br>                                             | noe. Applicants should complete this i<br>checked) when the income or assets<br>to the Borrower's spous<br>at his or her liabilities must be considere<br>is a basis for repayment of the loan.<br>Ind to apply for joint credit (sign below):<br>r<br>TERMS OF LOAN                                                                              | s of a person other than the Borrowe<br>e or other person who has communit<br>d because the spouse or other perso                                                                                               | ity<br>on    |    |
|                  | as applicable. Co-Borrower inform<br>(including the Borrower's spouse)<br>property rights pursuant to state I<br>has community property rights pur<br>state, or the Borrower is relying or<br>If this is an application for joint or<br>Borrower<br>Mortgage VA CO<br>Applied for: FHA US | completed by the<br>nation must also<br>will be used as a<br>law will not be u<br>resuant to applicate<br>a other property is<br>redit, Borrower an<br>powertional<br>DA/Rural | e applicant(s) with the Lender's assist<br>be provided (and the appropriate box<br>basis for loan qualification or the is<br>sed as a basis for loan qualification, be<br>leaven al Bornever resides in a com<br>ocated in a community property state <i>i</i><br>d Co-Borrower each agree that we inte<br>Co-Borrower<br>I. TYPE OF MORTGAGE AND | Ince. Applicants should complete this income or assets of the Borrower's spous to the borrower's spous at his or her liabilities must be considered munity property state, the security property state, the security property at a basis for repayment of the loan. Ind to apply for joint credit (sign below): r TERMS OF LOAN y Case Number Len | s of a person other than the Borrows<br>e or other person who has communit<br>because the spouse or other perso<br>ty is located in a community propert<br>is located in a community propert<br>der Case Number | ity<br>on    |    |
|                  | as applicable. Co-Borrower Inform<br>(including the Borrower's spouse)<br>property rights pursuant to state<br>has community property rights pur-<br>state, or the Borrower is relying or<br>If this is an application for joint or<br>Borrower<br>Mortgage VA<br>Applied for: VA<br>Hou  | completed by the<br>nation must also<br>will be used as a<br>law will not be us<br>nother property le<br>edit, Borrower an                                                     | e applicant(s) with the Lender's assist<br>be provided (and the appropriate box<br>basis for loan qualification or the is<br>sed as a basis for loan qualification, be<br>leaven al Bornever resides in a com<br>ocated in a community property state <i>i</i><br>d Co-Borrower each agree that we inte<br>Co-Borrower<br>I. TYPE OF MORTGAGE AND | Ince. Applicants should complete this income or assets of the Borrower's spous<br>this of the Borrower's spous<br>this or her liabilities must be considered<br>is a basis for repayment of the loan.<br>Ind to apply for joint credit (sign below):<br>TERMS OF LOAN<br>y Case Number Len<br>PR(                                                 | s of a person other than the Borrowe<br>e or other person who has communit<br>because the spouse or other perso<br>ty is located in a community propert                                                         | ity<br>on    |    |

Once the LO/Branch has the signed disclosure package back simply scan and upload them to ImageFlow or email them to <u>disclosures@flanaganstatebank.com.</u>